# **Servicios 3D con estándar i3S**

*3D services using i3S standard*

Yansa Tejada Mengibar, José Jiménez

REVISTA MAPPING Vol. 27, 192, 50-55 noviembre-diciembre 2018 ISSN: 1131-9100

#### **Resumen**

En estos últimos años se ha incrementado la demanda de contenido geoespacial en 3D ya que proporciona una visión del mundo real mucho más precisa, así como permite realizar diferentes tipos de análisis teniendo en cuenta la coordenada Z. Desde Esri, se ha estado trabajado con el componente 3D desde hace años, siempre enfocado hacia la interoperabilidad y eficiencia. Actualmente, nos encontramos en una situación donde el contenido 3D es grande, heterogéneo y necesita ser distribuido. Es por ello, y dada la gran importancia que tienen los estándares para Esri, se ha querido cubrir esta necesidad con el desarrollo de la especificación de un servicio web 3D abierto, llamado i3S (Indexed 3D Scene Layer). Además, el estándar incluye la especificación para el paquete de capa de escena (Scene Layer Package, \*.slpk), que consiste en un fichero que captura toda la información de una capa de escena y permite su acceso directo desde diferentes dispositivos. El resultado ha sido un estándar multiplataforma para la difusión y visualización de datos 3D, basado en modernos estándares tecnológicos, recientemente aprobado por el OGC.

#### **Abstract**

In recent years, the demand for 3D geospatial content has increased since it provides a much more accurate view of the real world, as well as allowing different types of analysis using Z coordinate. Esri has been working with 3D data as an essential component for years, always focused on interoperability and efficiency. Currently, we are in a situation where available 3D content is large, heterogeneous and needs to be distributed. Therefore, to address this need and given the importance of standards for Esri, we developed the specification of an open 3D web service named i3S (Indexed 3D Scene Layer). In addition, this standard includes the specification for Scene Layer Package (\*. slpk), which is a container that captures in a file all the information of a scene layer and allows its direct access from different devices. The result has been a multi-platform standard for the dissemination and visualization of 3D data, based on modern technological standards, recently approved by OGC.

Palabras clave: OGC, 3D, i3S, servicio Web, Scene Layer, SLPK, ArcGIS, Esri

Keywords: OGC, 3D, i3S, servicio Web, Scene Layer, SLPK, ArcGIS, Esri.

*Solution Engineer. Área de Tecnología e Innovación. Esri España yansa.tejada@esri.es Solution Engineer. Área de Tecnología e Innovación. Esri España jose.jimenez@esri.es*

*Recepción 18/10/2018 Aprobación 21/11/2018*

## 1. INTRODUCCIÓN

 Las mejoras en los dispositivos y avances tecnológicos de los últimos años han incrementado la tipología de datos en formato 3D: datos LiDAR, tecnología BIM, imágenes esféricas, panorámicas u oblicuas de alta resolución, mallas de texturas, etc. Así como conjuntos de datos susceptibles de ser usados en visualizaciones 3D: datos procedentes de sensores, drones, vídeos, datos a tiempo real, redes subterráneas, etc. Esta heterogeneidad de formatos y la multitud de tecnologías disponibles para la visualización y explotación de datos 3D hace necesario trabajar en pos de la interoperabilidad.

El SIG en 3D tiene un gran valor intrínseco, ya que se consigue una representación precisa del mundo real, así como permite la visualización de estructuras no visibles a ojos humanos o que aún no existen, facilitando su comunicación (por ejemplo: infraestructuras subterráneas, nuevos diseños urbanos, etc.)

Frente a los formatos y visualizaciones tradicionales en 2D, la difusión de imágenes, cartografía, estudios y análisis en 3D apela directamente a la experiencia real del usuario; salvo deficiencias visuales, todos experimentamos el mundo que nos rodea en tres dimensiones, siendo una experiencia común para todo tipo de usuarios, desde perfiles más técnicos a usuarios no técnicos.

Visualmente es un formato muy atractivo, casi irresistible al ser inmersivo, lo que permite realizar análisis teniendo en cuenta la coordenada altitudinal o atributos asociados, integrarlo con otros formatos de datos, a tiempo real y sencillo de usar.

Los usuarios más jóvenes están acostumbrados a experiencias inmersivas gráficas, juegan a videojuegos sobre escenarios de realidad virtual o realidad aumentada desde distintos dispositivos, y como tal, demandan nuevas experiencias SIG.

Ante este paradigma y condicionantes es importante dotar de un nuevo valor al SIG 3D. Lo que hace unos años era casi imposible por limitaciones técnicas o materiales poco a poco se va volviendo una realidad.

## 2. QUÉ ES I3S

 Se trata de una especificación abierta para la distribución de contenido 3D, sin dependencias comerciales. Como tal no es un formato, sino un conjunto de especificaciones que describen tipos de capas y perfiles para almacenar y distribuir contenido geoespacial 3D.

Las capas de escenas i3S se pueden difundir vía clientes web, móviles y aplicaciones de escritorio utilizando patrones diferentes. Puede ser usado como contenedor para almacenar datos 3D en un único fichero (SLPK para visualización directa y compartición) o servir vía web una variedad de tipos de contenidos como servicio de escenas (i3S) bajo interfaz RESTful.

#### **2.2. Antecedentes e historia**

Los estándares geográficos han sido siempre uno de los principales núcleos de trabajo de ESRI, en concreto para el desarrollo de este estándar se ha trabajado durante los últimos cinco años. A nivel de imágenes y contenidos, el proyecto para crear un estándar de difusión de datos 3D se inició en Esri en 2013. La capacidad para emplear escenas y servicios web de tipo Indexed 3D Scene Layer se habilitó dentro de la plataforma ArcGIS en 2014. Se lanzó públicamente en 2015, publicándose en GitHub la especificación abierta bajo dominio público y distribuida bajo licencia Creative Commons Attribution-NoDerivs 3.0 Unported License. Quedando aprobado como estándar de la comunidad por el OGC en abril de 2017.

En el desarrollo de esta especificación se marcaron ocho requisitos para su diseño:

- 1. **Amigable para entornos Web**: basado en JSON + Typed Arrays (REST / HTTP)
- 2. **Amigable para dispositivos móvil:** ofrecer buen rendimiento con diferente ancho de banda (por ejemplo: que pueda usarse una malla que cubra toda la ciudad en 3D sin tener que descargar teras y teras de datos).
- 3. **Extensible:** Soporte a diferentes tipos de contenidos.
- 4. **Declarativo:** Reducir conocimiento implícito requerido: no es necesario un conocimiento previo del estándar para trabajar, que se ofrezca en un formato legible a nivel humano.
- 5. **Eficiente:** Uso de indexado espacial para entrega rápida, y así ofrecer un contenido web sin sacrificar el rendimiento.
- 6. **Escalable:** soporte a distintos niveles de detalle (LoD Level of Detail).
- 7. **Protegido:** asegura que el contenido está protegido, datos empaquetados y compatibles con protocolos de seguridad web.
- 8. **Abierto:** la especificación completa está accesible al público, con el fin de fomentar la adopción por parte de la comunidad, incitar a la retroalimentación y asegurar que las organizaciones tengan flexibilidad en el acceso a datos 3D. Cualquier usuario puede usar la especificación en servicios, clientes o herramientas de procesamiento sin restricciones.

#### **2.3. Tipología de datos y capas**

El estándar I3S está diseñado intrínsecamente para admitir contenido geoespacial en 3D, soportar el empa-

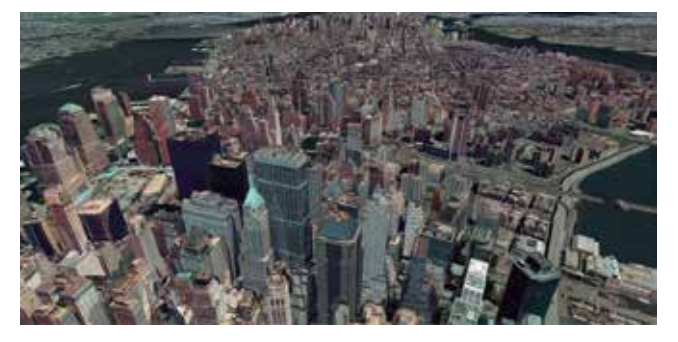

*Figura 1. Vista de edificios texturizados de Manhattan, amplia gama de distancias y LOD*

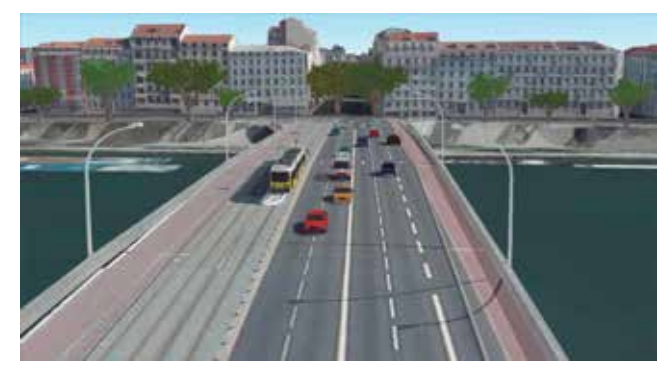

*Figura 2. Detalle de infraestructura urbana, vehículos y edificios*

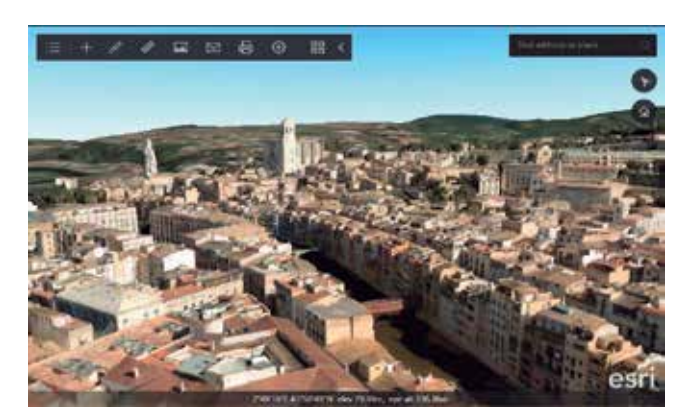

*Figura 3. Malla de Girona, España*

quetado y la transmisión de datos muy grandes. Es heterogéneo en cuanto al tipo y tamaño de los datos que puede contener, puede abarcar áreas o pequeñas escenas locales de poca superficie incluyendo millones de objetos 3D discretos con atributos y mallas.

Un único conjunto de datos I3S, denominado capa de escena, actúa como contenedor para distintos datos geográficos 3D pudiendo contener distintos tipos de capas:

- **Objetos 3D**: son objetos 3D que suelen derivar de datos SIG o modelos de escenas 3D en diversos formatos (por ejemplo: texturas exteriores de edificios) (Figura 1).
- **Puntos**: suelen ser puntos de interés (POIS) con o sin valor Z, simbolizados como modelos 3D (como hospitales, árboles, coches, edificios significativos) (Figura 2).
- **Mallas de puntos** (Mesh Piramid Profile o Integrated

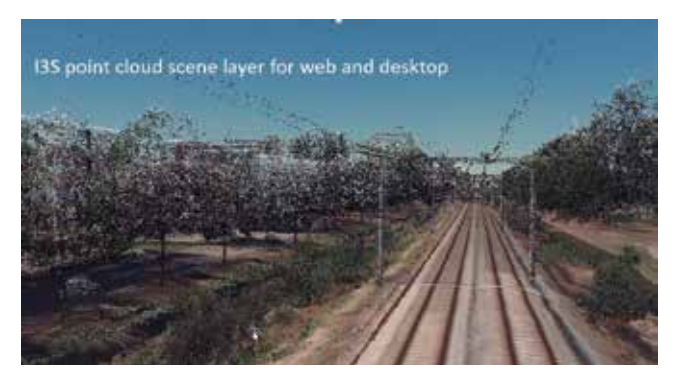

*Figura 4. Escena LiDARdesde un tren*

Mesh). Mallas que representan la superficie de la tierra de forma continua. Suelen proceder de datos de imágenes satelitales, aéreas o de drones o derivados de procesos fotogramétricos. Se suele usar como mapa base 3D incluyendo vegetación, edificios y carreteras. (Figura 3).

- **Nubes de puntos:** nubes de puntos procedentes de sensores o derivados fotogramétricamente (por ejemplo, conjunto de datos LiDAR y datos de mobile mapping) (Figura 4).

#### **2.4. Características técnicas**

La especificación es compatible con los sistemas de coordenadas globales 3D, así como con los sistemas de coordenadas de mapas 3D aplicables localmente, que se basan en proyecciones de mapas bien conocidas para el plano x-y junto con información de altura adicional para el eje z.

Esta especificación se basa en JSON y REST: los recursos de i3S están diseñados para ser accedidos directamente desde una clave única. Una capa i3S se caracteriza por una combinación de perfil y tipo de capa que describe completamente el comportamiento de la capa y la manera en que se realiza dentro de la especificación.

#### **2.5. Organización y estructura de i3S**

La mayoría de los usuarios interactuarán con las capas de la escena utilizando aplicaciones en la nube o la información basada en el servidor utilizando interfaces / servicios REST. En estos casos, el caché de la capa de escena, incluidos los nodos i3S y sus cargas útiles, reside en el servidor y se devuelve a los clientes a través de una interfaz REST que expone la capa de la escena, sus nodos y sus recursos asociados (geometrías, atributos, texturas) como recursos web direccionables.

La especificación I3S contiene una descripción completa de los recursos web accesibles y su esquema de URL.

I3S organiza la información utilizando una estructura de índice espacial jerárquica basada en nodos en la que la carga útil de cada nodo puede contener características

con geometría, texturas y atributos asociados. La clave está en balancear el nivel de detalle y el número de elementos en detalle en función de la extensión que se esté visualizando en pantalla y no pintar todo de golpe. En la figura inferior de puede observar la estructura del estándar, los rectángulos azules son los nodos y los círculos verdes los atributos asociados.

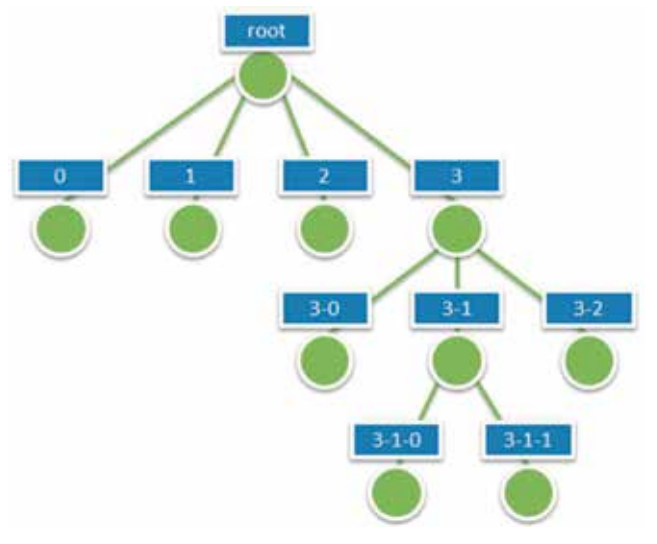

*Figura 5. i3S jerarquía de nodos. Modelo de indexación*

I3S es agnóstico con respecto al modelo utilizado para indexar objetos / características en el espacio 3D. Se admiten tanto las particiones regulares de espacio (por ejemplo, quadtrees y octtrees) como la partición de espacio dependiente de la densidad (por ejemplo, R-Trees). El esquema de partición específico está oculto para los clientes que navegan por los nodos en el árbol a través de la API REST. La partición da como resultado una subdivisión jerárquica del espacio 3D en regiones representadas por nodos, organizada en una jerarquía de árbol de volumen delimitador (BVH). Cada nodo tiene una dirección basada en su clave de árbol. La especificación admite tanto esferas de delimitación (MBS) como cuadros de delimitación orientados (OBB) como volumen de delimitación de un nodo.

La información se organiza de forma jerárquica, basada en una estructura de nodos-índices espaciales donde cada nodo puede contener entidades con los datos de la entidad, geometría asociada, texturas, atributos y descriptores compartidos.

El estándar i3S usa el concepto de Level of Detail (LoD) o niveles discretos de detalle con múltiples representaciones de entidades y nodos. Solo las entidades 'adecuadas' al nivel de detalle se incluyen en el nodo. Cada nivel con mayor detalle de un nodo y sus características reemplaza completamente el nivel anterior del nodo y el reemplazo se aplica a todas las características o elementos cubiertos

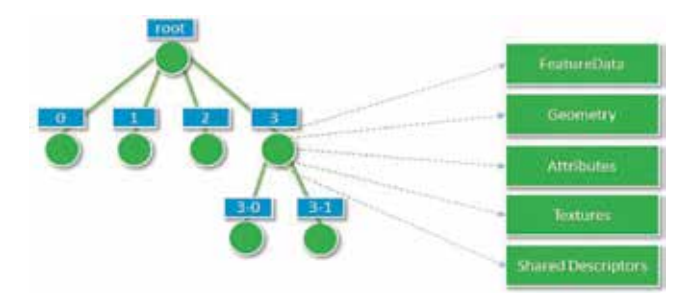

*Figura 6. i3S recursos por nodo: datos de entidad, geometría atributos, texturas y descriptores*

por los nodos. El Node index document o documento de índice de nodo es un recurso ligero que captura la topología de árbol BVH para el nodo, además del volumen delimitador del nodo y los metadatos utilizados para las métricas de cambio de LoD. Este recurso permite el recorrido del árbol sin la necesidad de acceder al contenido más voluminoso asociado con un nodo (geometría, datos de textura, atributos), donde la decisión de renderizar el nodo se basa en la visibilidad del nodo delimitador de volumen en la vista 3D actual y determinación de la calidad visual realizada por el cliente utilizando la información incluida en el documento de índice de nodo. La calidad del nodo se estima en función de los parámetros de la vista actual, el volumen delimitador del nodo y el valor de umbral de selección LOD del nodo.

La información asociada a un nodo se almacena en múltiples recursos accesibles individualmente. La organización física de la información dentro de los nodos es la siguiente:

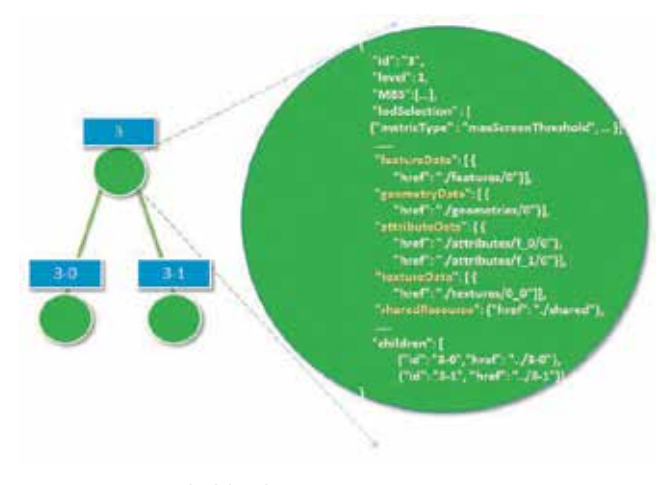

*Figura 7. i3S contenido del nodo*

- **Node index document o documento de índice de nodo**: describe la topología del nodo dentro del árbol e incluye referencias a otros sub-recursos.
- **Feature-data:** recurso de texto que contiene los identificadores para el conjunto de entidades dentro de un nodo. Almacena la geometría y los atributos de todas

las entidades del nodo por valor o como referencias a los recursos secundarios.

- **Geometry, attribute y texture sub-recursos:** describen la geometría, el atributo y la textura del nodo. Estos sub-recursos representan las geometrías y atributos de todas las características dentro del nodo e incluyen los identificadores de las características propietarias dentro del nodo, así como la asignación entre identificadores de características individuales y sus segmentos de geometría. Los vértices dentro de la geometría contienen las coordenadas de textura apropiadas.

Un perfil de i3S puede tener un solo sub-recurso de datos de características basado en texto que contenga toda la información de geometría y atributos, o bien recursos secundarios de atributos y de geometría binarios y autocontenidos.

#### **2.6. Organización y estructura de SLPK**

Un *Scene Layer Package* o SLPK es un archivo único que empaqueta el árbol de nodos completo y sus recursos, en un archivo que admite el acceso directo a los nodos y recursos individuales que contiene.

Los paquetes de capas de escena forman parte de la implementación actual de i3S con múltiples generadores y la capacidad para que los clientes puedan consumir paquetes que contienen cientos de GB de contenido.

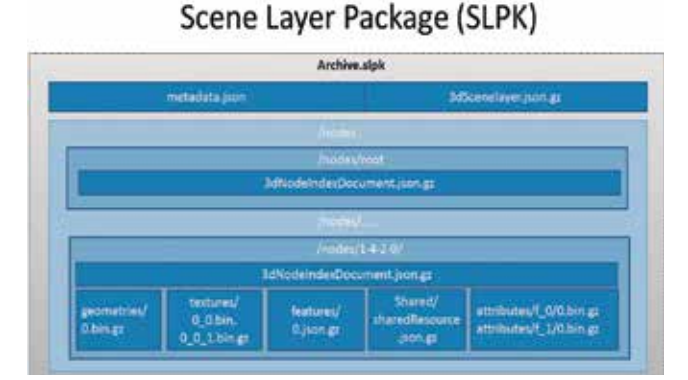

*Figura 8. estructura del fichero SLPK*

El archivo SLPK puede usarse para leer directamente, los distintos recursos del árbol empaquetados se leen directamente sin necesidad de descomprimir este fichero desde los distintos clientes.

## 3. EJEMPLOS DE INTEROPERABILIDAD

La especificación i3S está diseñada para distribuir

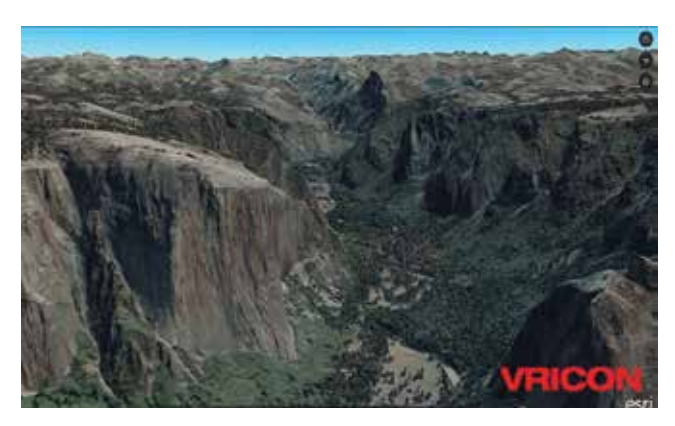

*Figura 9. SLPK de Vricon visualizada en ArcGIS Earth*

contenido geoespacial 3D de forma interoperable entre diferente software, bien a través de servicios web o bien mediante un fichero que empaqueta las capas de escena.

Actualmente, este estándar está soportado por las siguientes empresas /software:

- Vricon, Bentley, Pix4D, Cyclomedia, desde 2016
- SkylineGlobe, Melown, desde 2017
- Safe Software, desde 2018

## 4. FLUJOS DE TRABAJO EN ARCGIS

Mediante los componentes de la plataforma ArcGIS se pueden implementar diferentes flujos de trabajo para la creación, visualización y difusión de contenido geoespacial 3D bajo el estándar i3S. Por defecto, cualquier publicación de este tipo sigue el estándar.

Para crear contenido 3D, desde ArcGIS se pueden utilizar 3 opciones de escritorio distintas en función de las necesidades concretas:

- Drone2Map, para crear mallas 3D y nubes de puntos a partir de imágenes de drones.
- CityEngine, para crear escenarios 3D más realistas.
- ArcGIS Pro, para incorporar la componente Z a objetos SIG.

Desde las 3 opciones se puede exportar el resultado como un fichero empaquetado \*.slpk. Finalmente, mediante ArcGIS Online o el portal de ArcGIS Enterprise, se publicará un servicio i3S a partir de este fichero.

Además, directamente desde ArcGIS Pro también se podrán publicar servicios i3S directamente sobre ArcGIS Online /Enterprise, sin tener que crear el fichero slpk.

La Figura 10 resume el flujo de trabajo detallado.

En caso de disponer de un fichero slpk, creado desde ArcGIS o desde software de terceros, existen 2 alternati-

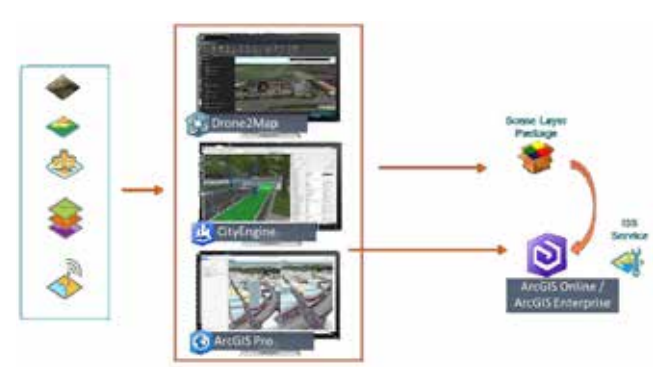

*Figura 10. Flujo de trabajo de creación contenido 3D en ArcGIS*

vas para poder visualizarlo directamente:

- ArcGIS Pro, aplicación SIG de escritorio para visualizar, analizar, crear y compartir datos espaciales en 2D y 3D.
- ArcGIS Earth, software web y móvil gratuito diseñado para el consumo de contenido 3D, bien en local o como servicios web.

En caso de querer publicar el fichero slpk, se utilizará ArcGIS Online / Enterprise para convertirlo en un servicio web i3S y se podrán utilizar diferentes herramientas de la plataforma ArcGIS para su explotación. Como plantillas para crear visores de escenas 3D, StoryMaps, constructores de aplicaciones como Web AppBuilder, o las APIs y SDKs para crear aplicaciones personalizadas y nativas.

Además, los servicios web i3S también se podrán explotar tanto desde ArcGIS Pro como desde ArcGIS Earth. En la Figura 11 se presenta el flujo indicado.

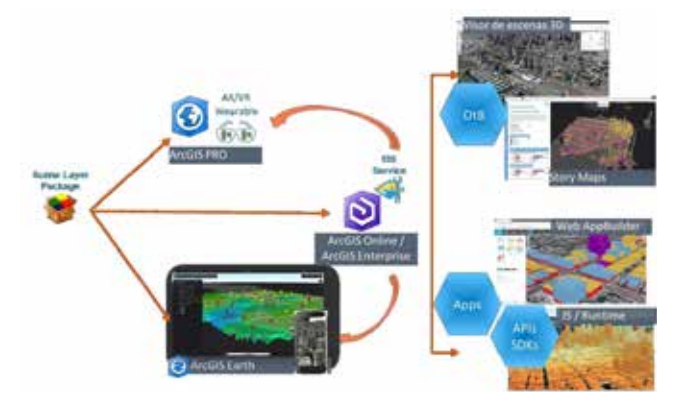

*Figura 11. Flujo de visualización y publicación de contenido 3D i3S.*

## 5. CONCLUSIONES

El estándar i3S y su funcionalidad se resume en los siguientes puntos:

- Estándar abierto y multiplataforma para transmisión de datos en el marco de la OGC y 3DPS.
- Se puede usar con servicios OGC WMS, WMTS, KML y

otros formatos OGC para crear visualizaciones cartográficas en 2D y 3D.

- Herramienta común para empaquetar y difundir gran variedad de contenido SIG 3D: mallado, modelos 3D, entidades vectoriales y nubes de puntos.

### **REFERENCIAS**

- GitHub Esri/i3S scpec: https://github.com/Esri/i3s-spec (20/11/2018)
- OGC Indexed 3D Scene Layers (i3s): https://www.opengeospatial.org/standards/i3s

(20/11/2018)

OGC Testbed-13: 3D Tiles and I3S Interoperability and Performance ER: http://docs.opengeospatial.org/ per/17-046.html (20/11/2018)

### *Sobre los autores*

#### *Yansa Tejada Mengibar*

*Ingeniera Superior en Geodesia y Cartografía por la Universidad Politécnica de Madrid y Licenciada en Geografía por la Complutense. Especialista en Gestión y Análisis de información espacial, busca la democratización de la geoinformación, mediante un mejor acceso e intercambio de datos espaciales entre administraciones públicas, empresas y ciudadanos. Cuenta con más de 10 años de experiencia en tecnología GIS Esri, donde actualmente trabaja como Solution Engineer para Administración Pública. Dentro del equipo de Tecnología e Innovación, lidera las iniciativas de interoperabilidad y estándares geográficos (oficiales / de facto), con especial dedicación a la implementación de Directiva Inspire e IDEs.s*

#### *José Jiménez Viciano*

*Ingeniero en Geodesia y Cartografía por la Universidad Politécnica de Valencia, especializado en el campo de los Sistemas de Información Geográfica y sus múltiples aplicaciones. Cuenta con más de 10 años de experiencia como consultor y analista SIG, así como más de 4 años como director de proyectos SIG. Tiene un amplio conocimiento de la tecnología de Esri, así como otro tipo de software libre y propietario. Actualmente, trabaja como Solution Engineer para Administración Pública en Esri España. Entre sus labores actuales cabe destacar el liderazgo de la iniciativa de gestión de los diferentes organismos cartográficos de España.*